#### TECHNICAL SERVICES Q&A WILL START SHORTLY

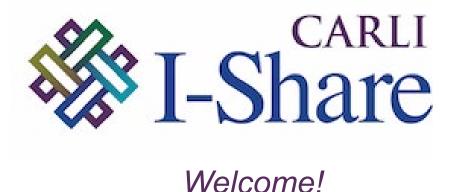

The webinar will start at 10:30 am and run until noon.

Please mute your microphone and webcam.

As time permits, we will respond to questions typed in the chat box, and offline afterwards, as needed.

This session will be recorded and made available on the CARLI website both as PDF slides and as a recording, with live links to all referenced resources.

Today's slides: <a href="https://www.carli.illinois.edu/tech-services-qa-20220526">https://www.carli.illinois.edu/tech-services-qa-20220526</a>

Past webinars: <a href="https://go.illinois.edu/CARLItsqa">https://go.illinois.edu/CARLItsqa</a>

# CARLI

TECH SERVICES Q&A 5/26/2021
GOBI SHELF-READY ACQUISITIONS

#### TODAY'S AGENDA

- Announcements
- GOBI Shelf-Ready Acquisitions
  - Jacqueline Zook (NEIU) and Ted Schwitzner (CARLI)
- Q&A

#### Reminders:

- CARLI Open Office Hours: June 9, User Management
- ELUNA Learns coming up in Summer
  - More information coming soon
- Next Alma Monthly Release is June 5
  - Covers resolved issues only; next featured release in August
  - Release schedule

Today's slides available on the event page:

https://www.carli.illinois.edu/tech-services-qa-20220526

# GOBI Shelf-Ready Acquisitions

Jacqueline (Jackie) Zook, NEIU
Technical Services Coordinator
Ted Schwitzner, CARLI
Senior Library Services Coordinator

# Why should we use GOBI?

- Streamline workflows for shelf-ready processes
- More accurate CARLI inventory via GoBetween
- More spent = bigger discount
- Contractual obligation

# **Configuration Overview**

#### Electronic Order Data (brief) Import profile

- Local
- Vendor

#### Merge/Overlay Import Profile

- Local
- Vendor

# Electronic Data Interface for Invoices and Orders

- Local
- Vendor

# EOD (brief) import profile

#### Local configuration

- Tech Specs from YBP
- CARLI documentation: <a href="https://www.carli.illinois.edu/products-services/i-share/acquisitions/acq\_eod\_import">https://www.carli.illinois.edu/products-services/i-share/acquisitions/acq\_eod\_import</a>
- Examine profile in ALMA for NEIU

#### Vendor

- What are the current data fields?
- Do you need to customize data fields?
  - YBP maps the fund
  - Edit our location codes to display in cap letters
  - Configure variable data field to display subject code

## **Profile Details Tab**

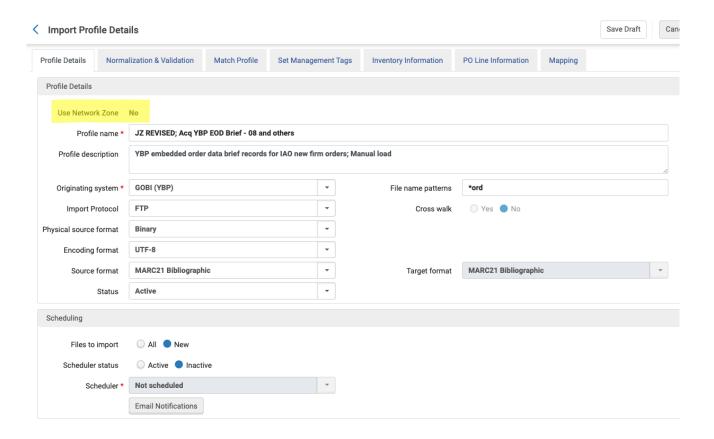

# FTP configuration

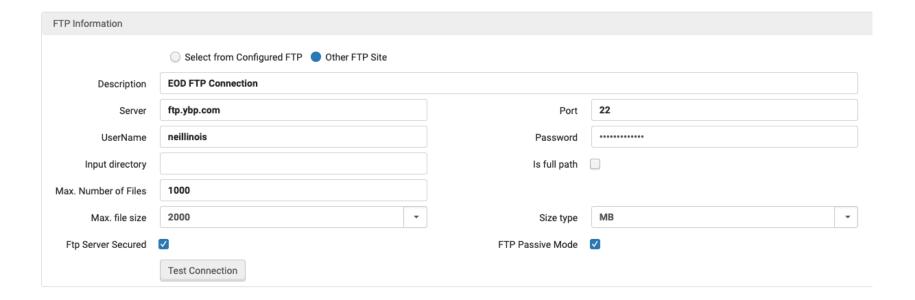

#### Normalization/Validation

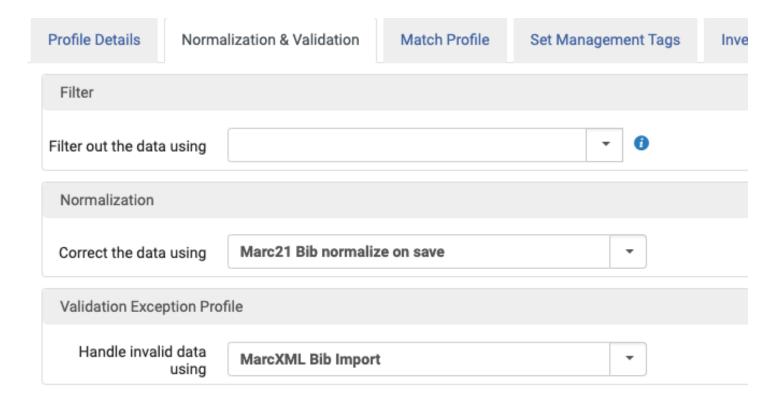

## Match Profile

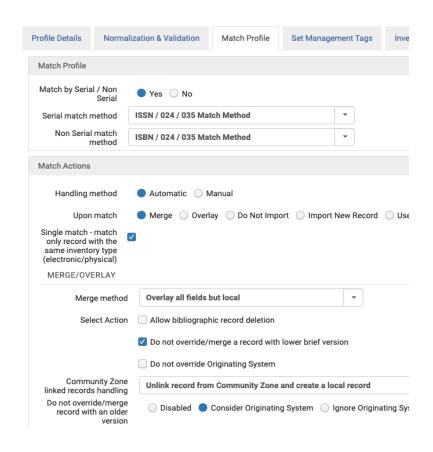

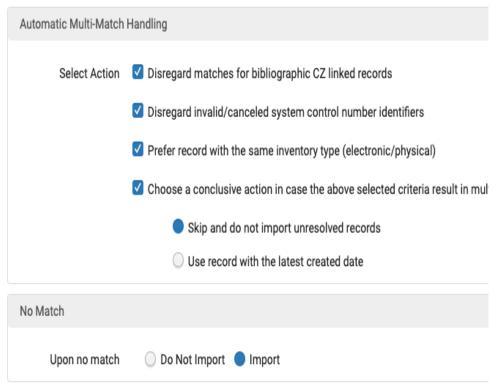

# Set Management Tags

Import Profile Details

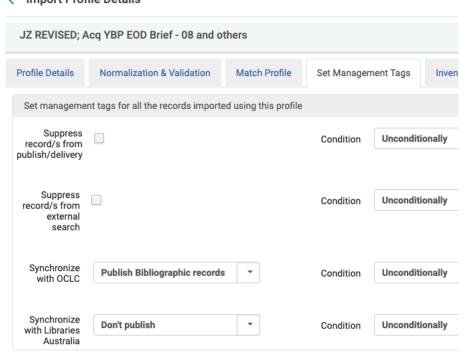

# **Inventory Information**

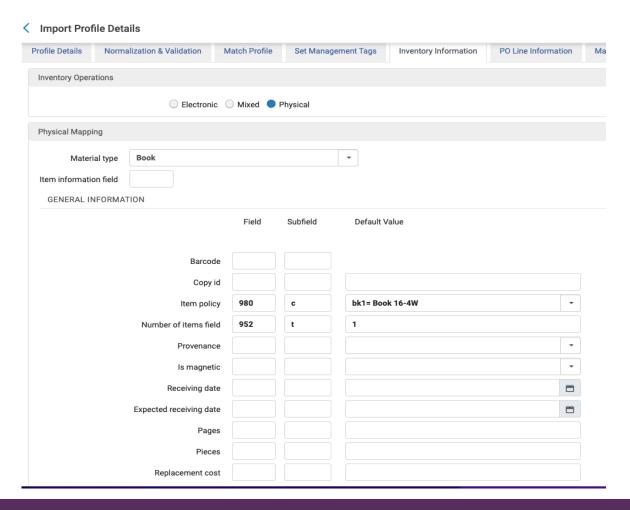

# **Inventory Information**

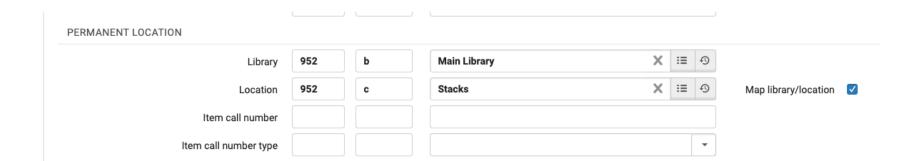

## PO Line Information

Import Profile Details Save Draft JZ REVISED; Acq YBP EOD Brief - 08 and others **Profile Details** Normalization & Validation Match Profile Set Management Tags Inventory Information PO Line Information Mapping **EOD General Parameters** Physical PO Line type \* Physical - One Time • Multiple vendors × Yankee Book Peddler ∷≡ Ð Main - Process/PromptCat Vendor Vendor account 0 PO Line currency USD Decimal point location **Purchase at Vendor System** Acquisition Method EOD mapping Additional PO line subfield q reference field Vendor Reference 035 subfield а Number field Vendor Reference 024 subfield а Number type field 950 d List price field subfield Vendor title number subfield Volume Part Number 950 subfield g field PO number field subfield PO Line Owner field subfield **Main Library** ∷≡ Default PO Line owner Map Owner

## **PO Line Information**

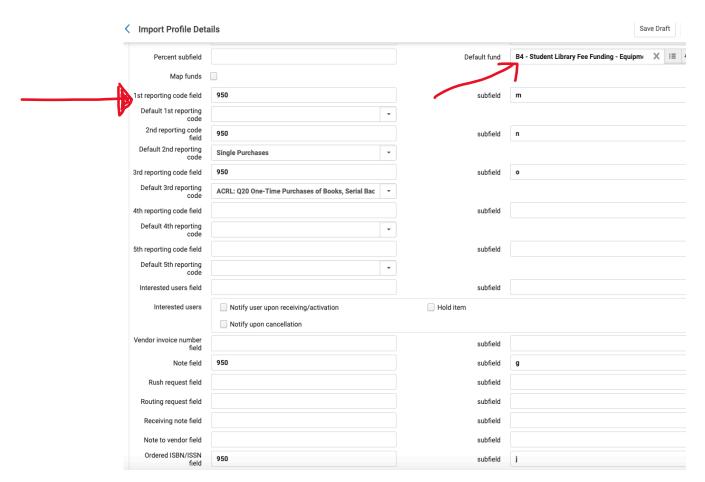

# Configuration menu

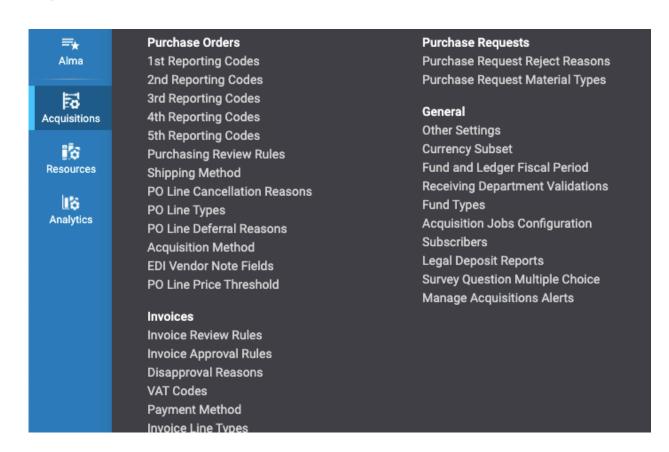

# 1st reporting code – variable data

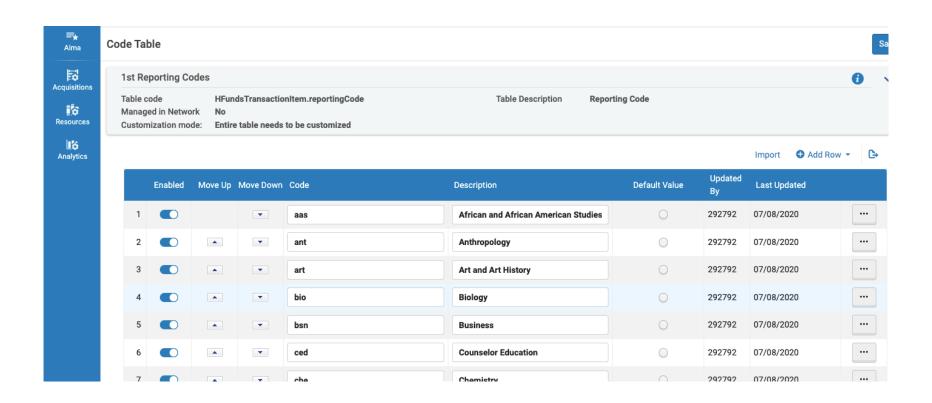

# 2<sup>nd</sup> reporting code

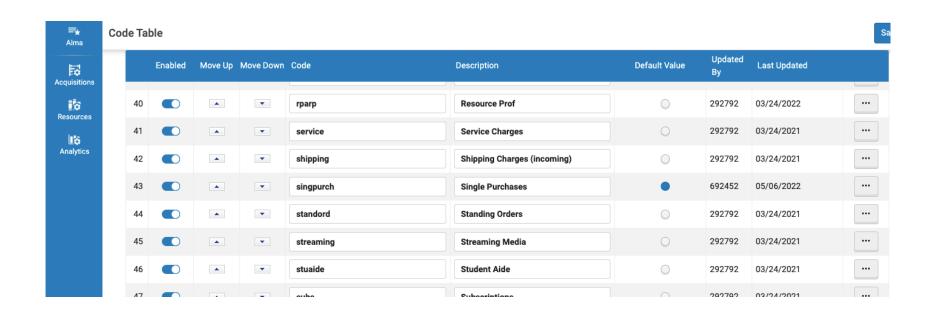

# 3<sup>rd</sup> reporting code

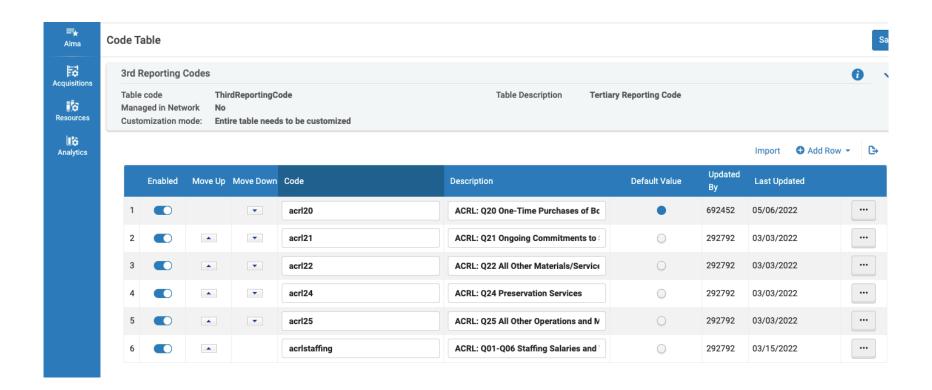

# Fund/subject field in GOBI

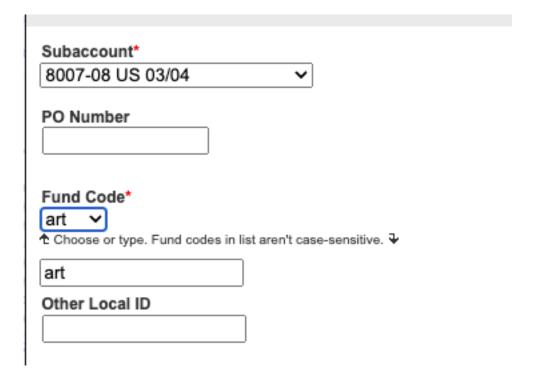

# Mapping in ALMA

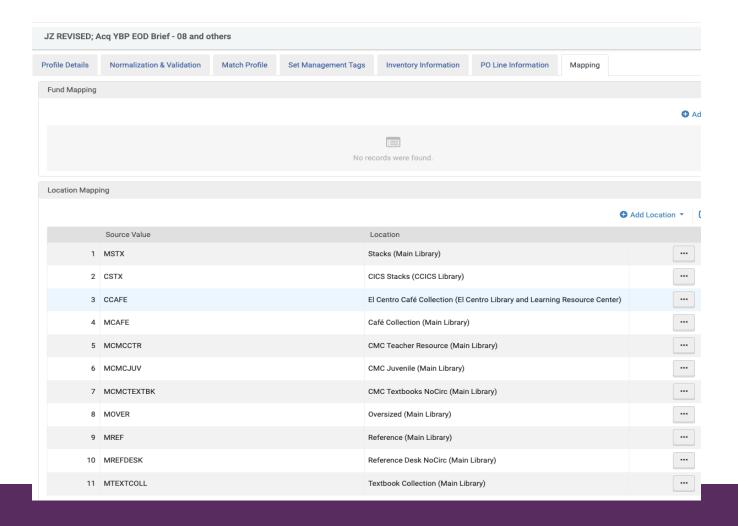

### GOBI edit of location codes

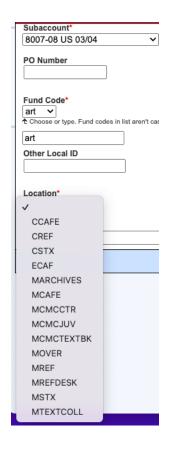

# **EOD Import Demonstration**

```
LDR 00000nam 2200000Ka 4500
```

- =008 220524s2021\\\\\\\\\\\000\0\eng\d
- =020 \\\$a9781440873522
- =024 8\\$a454456644
- =035 \\\$a1056234758
- =100 1\\$aLAWSON, RUSSELL M.
- =245 10\$aSCIENCE IN THE ANCIENT WORLD: \$b FROM ANTIQUITY THROUGH THE MIDDLE AGES.
- =950 \\\$d109.00\$eBKAV\$mPRINTBOOK
- =980 \\\$pBOOK
- =952 \\\$bCHICAGO\$cstacks\$t1\$qP

# Overlay import profile

#### Local configuration

- What information is needed that was not previously configured
- Make sure match points are correct mapping

#### Vendor

- YBP matching data fields with OCLC
- OCLC WorldShare Collection Manager
  - <a href="https://www.oclc.org/en/services/logon.html">https://www.oclc.org/en/services/logon.html</a>

## Profile details

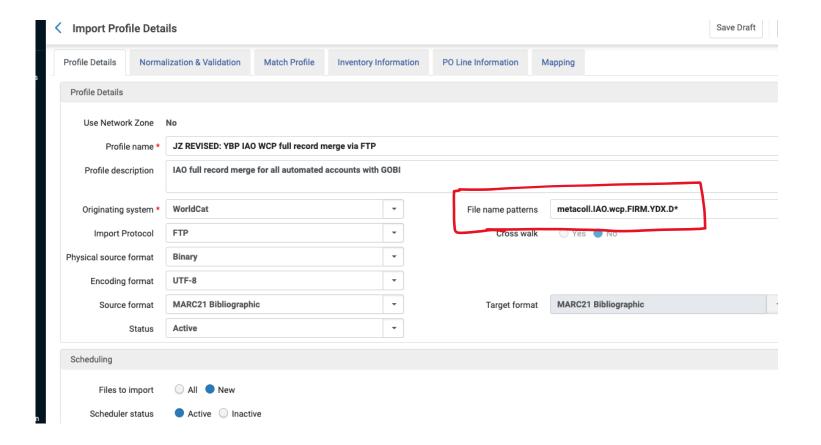

# FTP configuration

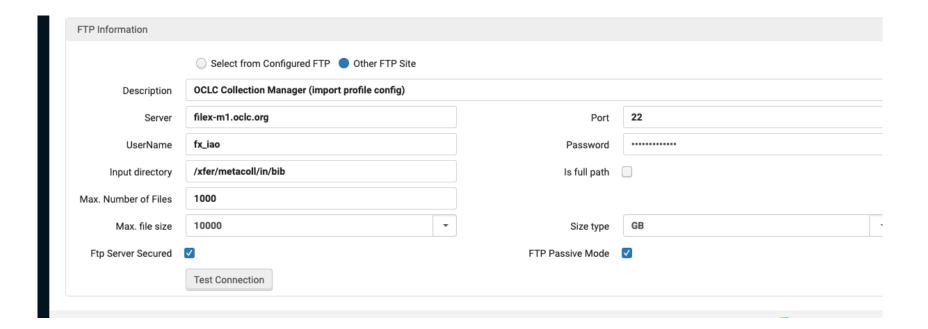

## Normalization and validation

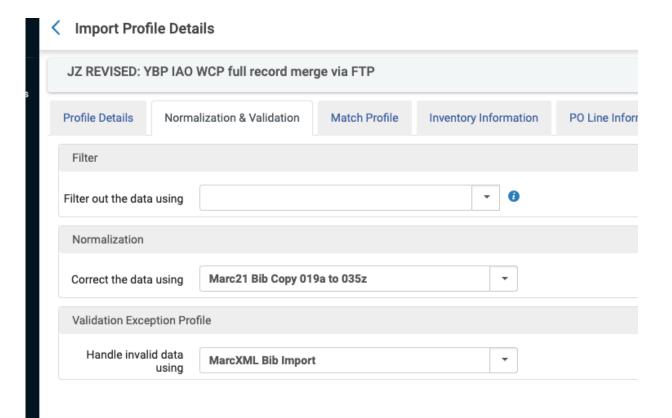

# Match profile

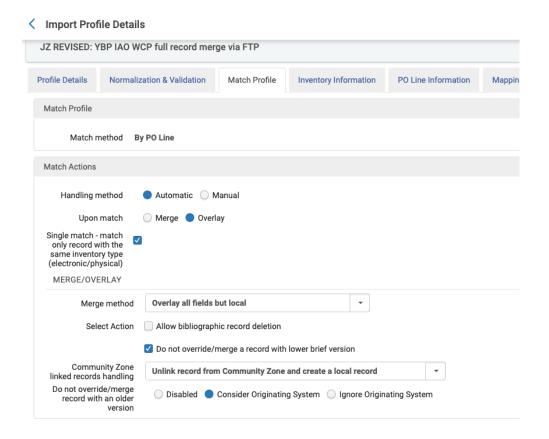

# Match profile

# Automatic Multi-Match Handling Select Action Disregard matches for bibliographic CZ linked records Disregard invalid/canceled system control number identifiers Prefer record with the same inventory type (electronic/physical) Choose a conclusive action in case the above selected criteria result in multiple records: Skip and do not import unresolved records Use record with the latest created date

# Inventory information

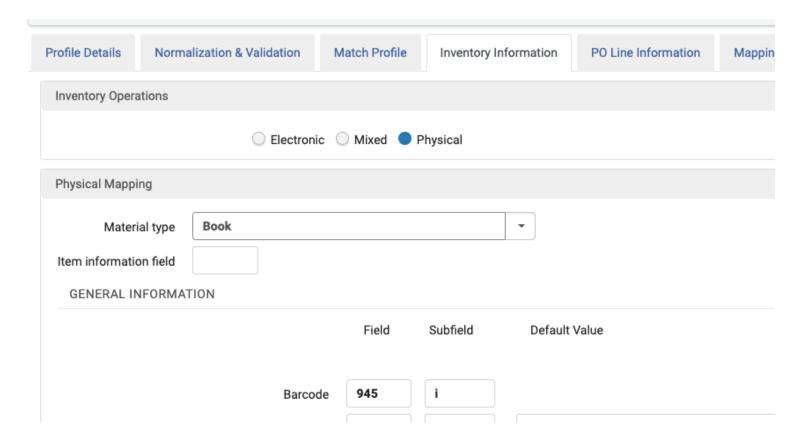

# Inventory information

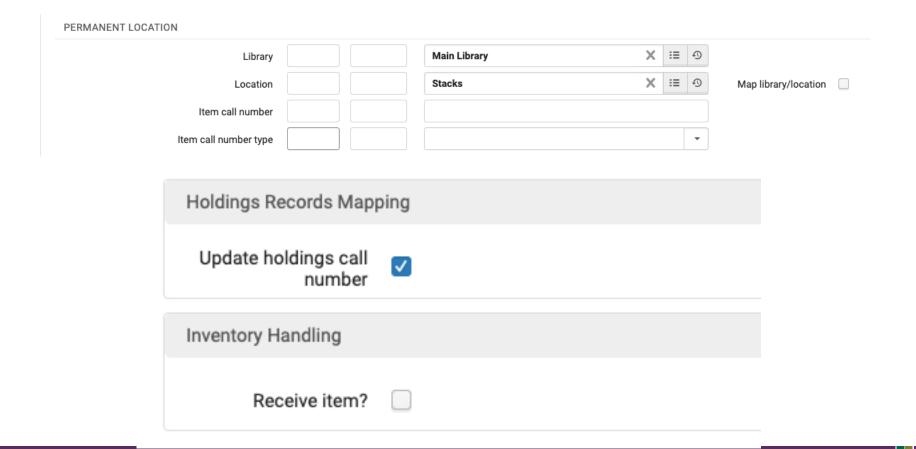

## PO Line information

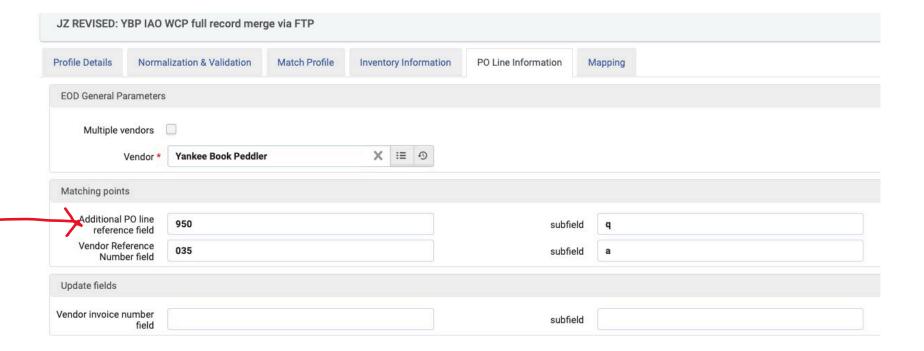

# OCLC WorldShare Collection Manager

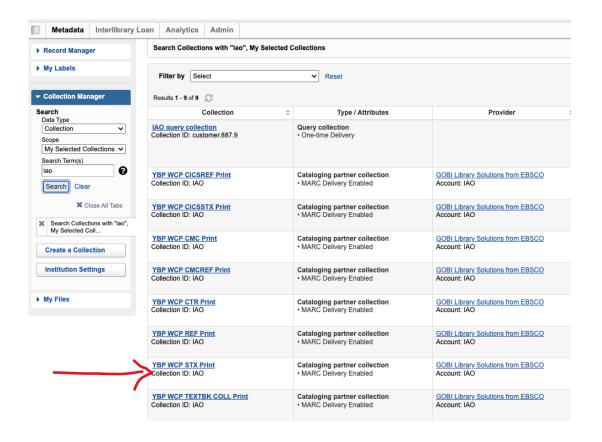

# **Shelf-Ready Overlay Demonstration**

```
=LDR 04778cam a2200493 i 4500
=001 on1231580249
=003 OCoLC
=005 20220524063326.0
=008 210607s2021\\\\cau\\\\\\be\\\001\0\eng\\
=010 \\$a 2021023080
=040 \\$aDLC\$beng\$erda\$cDLC\$dYDX\$dOCLCO\$dOCLCF\$dYDX\$dOKN\$dQX7\$dYDX\$dWIS\$dVAN\$dOCLCO\$dS1C
=019 \\$a1284916656
=020 \\$a9781440873522$ghardcover
=020 \\$a1440873526$qhardcover
=020 \\$z9781440873539$qelectronic book
=035 \\$a(OCoLC)1231580249$z(OCoLC)1284916656
=042 \\$apcc
=050 00$aQ124.95$b.L394 2021
=082 00$a509.3$223
=092 \\$a509.3\$bLAWSON\$9local
=049 \\$alLLA
=100 1\$aLawson, Russell M.,$d1957-$eauthor.
=245 10$aScience in the ancient world:$bfrom antiquity through the middle ages /$cRussell M. Lawson.
=264 \1$aSanta Barbara, California:$bABC-CLIO, an imprint of ABC-CLIO, LLC,$c[2021]
=300 \\$axxviii, 594 pages ;$c27 cm
=980 \\$a454456644
=952 \\$p31234587905261
=938 \\$aYBP Library Services$bYANK$n17218270
```

#### EDI for invoices/orders

#### Local

- Locate in vendor record EDI tab
- https://knowledge.exlibrisgroup.com/Alma/Product\_Document ation/010Alma\_Online\_Help\_(English)/020Acquisitions/070In voicing/020Creating\_Invoices

#### Vendor

Secure connection with server

## YBP – EDI tab

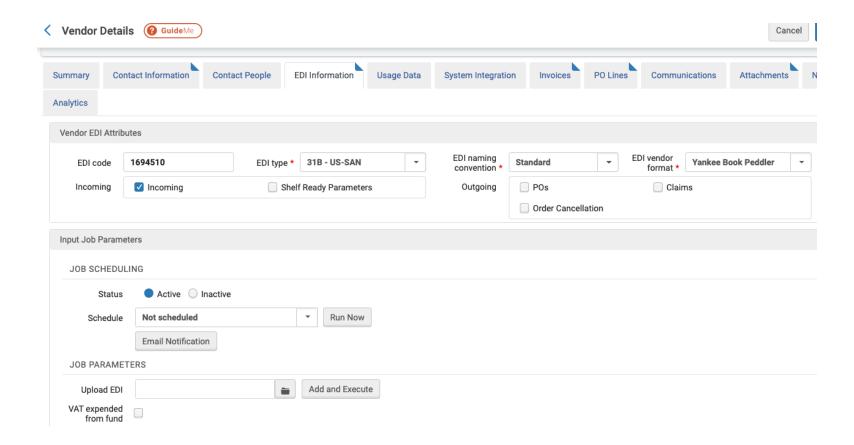

# YBP – FTP configuration

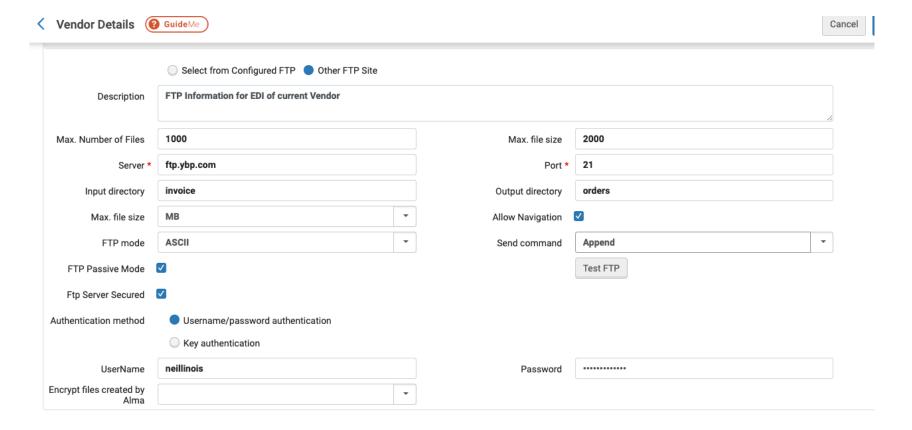

## YBP – local account information

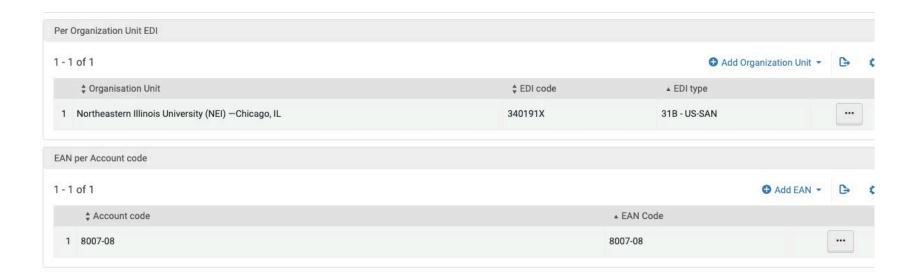

#### How to retrieve invoices

#### Purchase Order Lines

Order Without Inventory

Review (PO line)

Claim

Renew

Review Deferred

Manage Trials

Manage EDI Tasks

#### Purchase Order (PO)

Package

Review (PO)

Approve

Delete PO

#### Purchase Requests

Create Purchase Request

Manage Purchase Requests Check Availability and Pricing

#### Receiving and Invoicing

Receive

Create Invoice

Review (Invoice)

Approve (Invoice)

Ready to be Paid

Waiting for Payment

#### Post-Receiving Processing

Receiving Department Items

Scan In Items

#### Import

Manage Import Profiles

Import

Monitor and View Imports

Resolve Import Issues

#### Acquisitions Infrastructure

Vendors

**Funds and Ledgers** 

Licenses

#### Advanced Tools

**Exchange Rates Report** 

Patron Driven Acquisition (PDA)

Change Vendor In Order

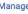

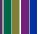

## Create invoice

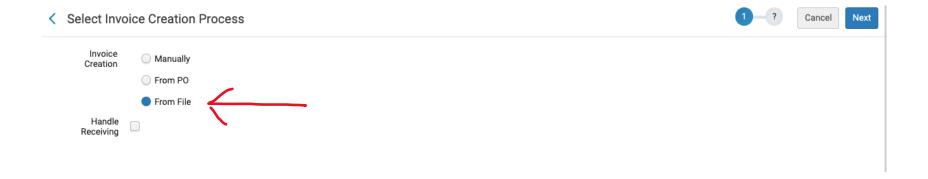

## Invoice from EDI file

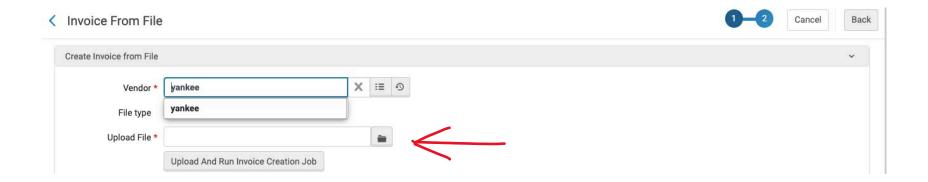

•

# Acquisitions infrastructure

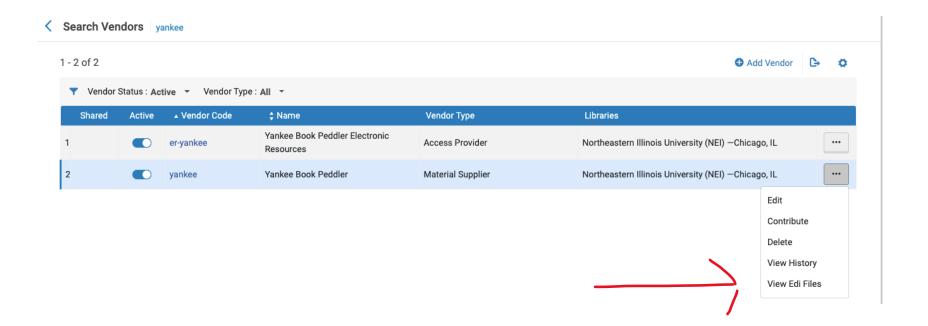

## **EDI Demonstration**

```
UNA:+.? '
UNB+UNOC: 2+1694510: 31B+3044777: 31B+220126: 0609+619'
UNH+1042+INVOIC:D:96A:UN:EAN008'
BGM+380+161165'
DTM+137:20220125:102'
CUX+2:USD:4'
ALC+C++++DL::28:Freight Charges'
MOA+8:1.64'
LIN+1'
PIA+5+1440873526:IB'
IMD+L+050+:::SCIENCE IN THE ANCIENT WORLD?: FROM'
IMD+L+050+:::ANTIQUITY THROUGH THE MIDDLE AGES.'
IMD+L+010+:::LAWSON, RUSSELL M., 1957-'
IMD+L+110+:::SANTA BARBARA'
OTY+47:1'
MOA+203:109'
PRI+AAB: 109'
RFF+LI:POL-14342'
RFF+SLI: 454456644'
UNS+S'
CNT+1:1'
CNT+2:1'
MOA+9:110.64'
MOA+79:109'
UNT+23+1042'
UNZ+1+619'
```

#### **CARLI EOD Import Profile:**

https://www.carli.illinois.edu/products-services/i-share/acquisitions/acq\_eod\_import

#### Ex Libris Managing Import Profiles:

https://knowledge.exlibrisgroup.com/Alma/Product\_Documentation/010Alma\_Online\_Help\_(English)/040Resource\_Management/060Record\_Import/020Managing\_Import\_Profiles

#### Ex Libris Electronic Data Interchange:

https://knowledge.exlibrisgroup.com/Alma/Product\_Documentation/010Alma\_Online\_Help\_(English)/090Integrations\_with\_External\_Systems/020Acquisitions/020Electronic\_Data\_Interchange\_(EDI)

•

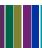